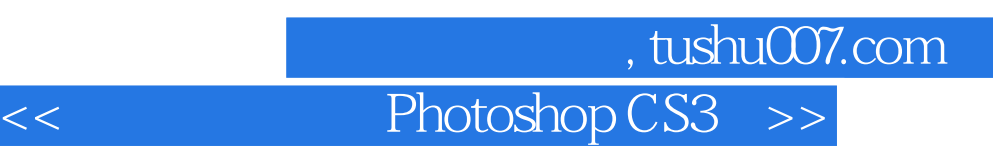

- 书名:<<全视频中文版Photoshop CS3超级手册>>
- 13 ISBN 9787302186557
- 10 ISBN 7302186553

出版时间:2009-3

页数:484

PDF

更多资源请访问:http://www.tushu007.com

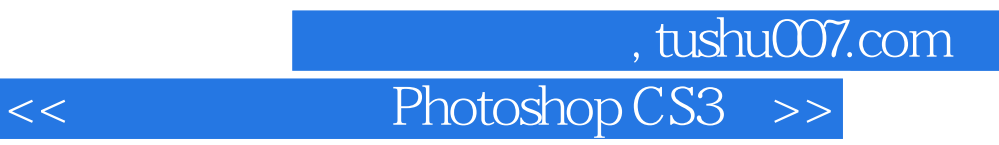

Adobe Photoshop CS3

## $<<$  Photoshop CS3  $>>$

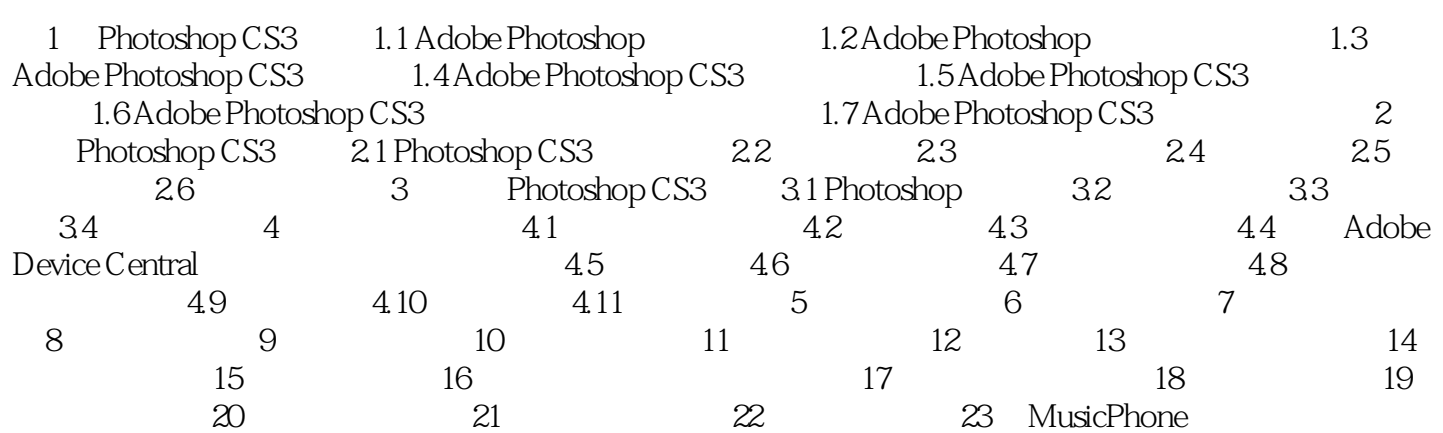

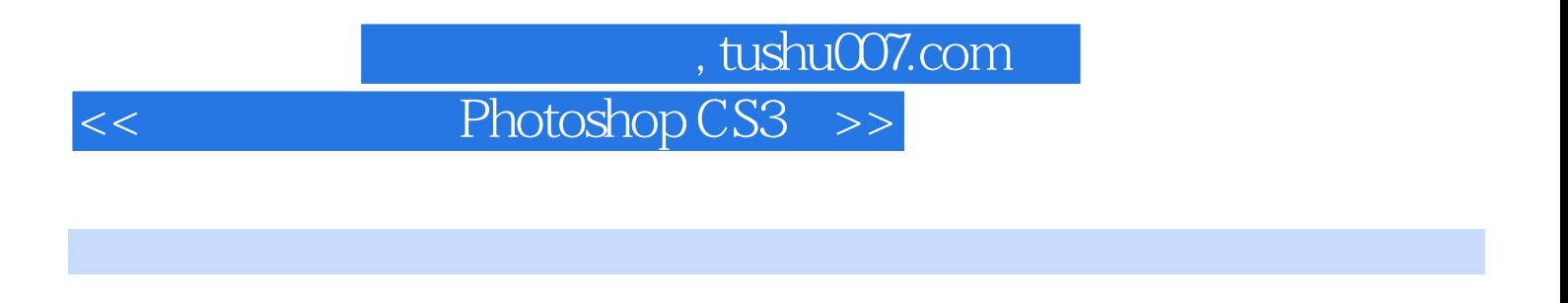

 $20$  100  $400$ 

*Page 4*

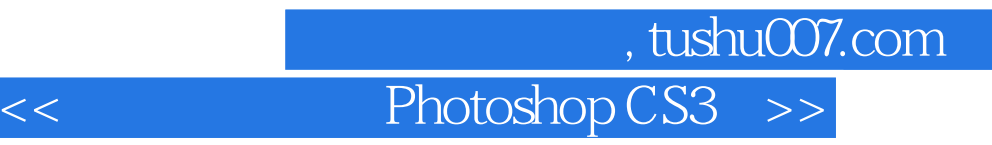

本站所提供下载的PDF图书仅提供预览和简介,请支持正版图书。

更多资源请访问:http://www.tushu007.com